#### **ΑΣΚΗΣΗ 3<sup>η</sup>**

# **Υπολογισµός του ρυθµού λαθών σε συµµετρικό δυαδικό κανάλι σε συνάρτηση µε το λόγο ενέργειας ανά bit προς τη φασµατική πυκνότητα θορύβου του καναλιού για διαµόρφωση BPSK**

## **3.1 Σκοπός της άσκησης**

Σκοπός της άσκησης είναι να υπολογιστεί και να αναπαρασταθεί για ένα δυαδικό συµµετρικό κανάλι επικοινωνίας, ο *ρυθµός λαθών* (Bit Error Rate, BER) σε συνάρτηση µε το με το λόγο γ $=\frac{B_b}{N_0}$ *Eb* , της ενέργειας ανά bit *Ε<sup>b</sup>* προς τη φασµατική πυκνότητα θορύβου του καναλιού *N0*. Ο θόρυβος του καναλιού επικοινωνίας θεωρείται *λευκός, προσθετικός θόρυβος κατανοµής Gauss* (Additive White Gaussian Noise, AWGN).

## **3.2 Θεωρητικό µέρος**

Για δυαδικό συµµετρικό κανάλι, η πιθανότητα λάθους p (crossover probability) στο εκπεµπόµενο σύµβολο (bit) εξαρτάται από τη χρησιµοποιούµενη διαµόρφωση και από τη τιµή του *λόγου σήµατος προς θόρυβο* (Signal-to Noise Ratio, SNR) στη λήψη (έξοδος του καναλιού). Όταν η διαµόρφωση που χρησιµοποιείται είναι BPSK τότε η πιθανότητα λάθους (ή διαφορετικά ο ρυθµός λαθών) δίνεται από τη σχέση, [5, 11]:

$$
\text{BER}_{\text{BPSK}} = p = Q\left(\sqrt{2\gamma}\right) = \frac{1}{2} \cdot \text{erfc}\left(\sqrt{\frac{E_b}{N_0}}\right) \tag{3.1}
$$

όπου γ $=\frac{B_b}{N_0}$ *Eb* είναι <sup>ο</sup> λόγος της ενέργειας *Eb* ανά λαµβανόµενο σύµβολο (bit) προς τη

φασµατική πυκνότητα *N0* του θορύβου του καναλιού, µέγεθος αντίστοιχο µε το λόγο σήµα προς θόρυβο αλλά στο επίπεδο του εκπεµπόµενου συµβόλου (bit για δυαδικό σύστηµα σηµατοδοσίας).

#### **3.3 Εργαστηριακό µέρος**

Να γράψετε στο MATLAB πρόγραµµα υπολογισµού και αναπαράστασης του ρυθμού λαθών για δυαδικό συμμετρικό κανάλι σε συνάρτηση με το λόγο γ $=\frac{\mathcal{L}_{b}}{N_{0}}$  $\frac{E_b}{\sigma}$  της ενέργειας ανά bit *Ε<sup>b</sup>* προς τη φασµατική πυκνότητα του θορύβου του καναλιού *N0*.

# **Πρόγραµµα**

gamma  $db=[-50:0.1:50]$ ; gamma=10. $\degree$ (gamma db./10); err=0.5\*erfc(sqrt(gamma)); clf semilogx(gamma\_db,err), grid on; xlabel ('Energy per bit per noise spectral density for BSC-BPSK'); ylabel ('BER of BPSK');

# **Εξήγηση Προγράµµατος**

Κατ αρχήν ορίζουμε τη μεταβλητή γ $=\frac{\mathcal{L}_{b}}{N_{0}}$ *Eb* . Στη µεταβλητή <sup>γ</sup> δίνουµ<sup>ε</sup> τιµές σε dB, από –50dB έως 50dB µε βήµα αύξησης ίσο µε 0.1 (πρόκειται για ενδεικτικές τιµές). Αυτό πραγµατοποιείται µέσω της εντολής:

$$
gamma_db=[-50:0.1:50];
$$
\n(3.2)

Με δεδοµένη την έκφραση του γ σε dB, µετατρέπουµε το λόγο γ σε καθαρό αριθµό µε την εντολή:

$$
gamma=10.^{(gamma-db./10)};
$$
 (3.3)

H πιθανότητα λάθους (ρυθµός λαθών) (BER) (µεταβλητή err) υπολογίζεται µέσω της εντολής:

$$
err = 0.5*erfc(sqrt(gamma));
$$
\n(3.4)

H γραφική παρουσιάζεται µε ονοµασίες στους δύο άξονες τις επόµενες:

xlabel('Energy per bit per noise spectral density for BSC-BPSK'); ylabel('BER of BPSK'); (3.5)

Επίσης, έχουµε απαιτήσει ο άξονας x να είναι λογαριθµικός µέσω της εντολής:

$$
semilogx(gamma, c), grid on; \t(3.6)
$$

Με την προηγούµενη εντολή, επίσης, έχουµε ζητήσει από το MATLAB να εµφανίσει "πλέγµα" (*grid on*) στην γραφική παράσταση που θα παραχθεί.

# **Έξοδος προγράµµατος**

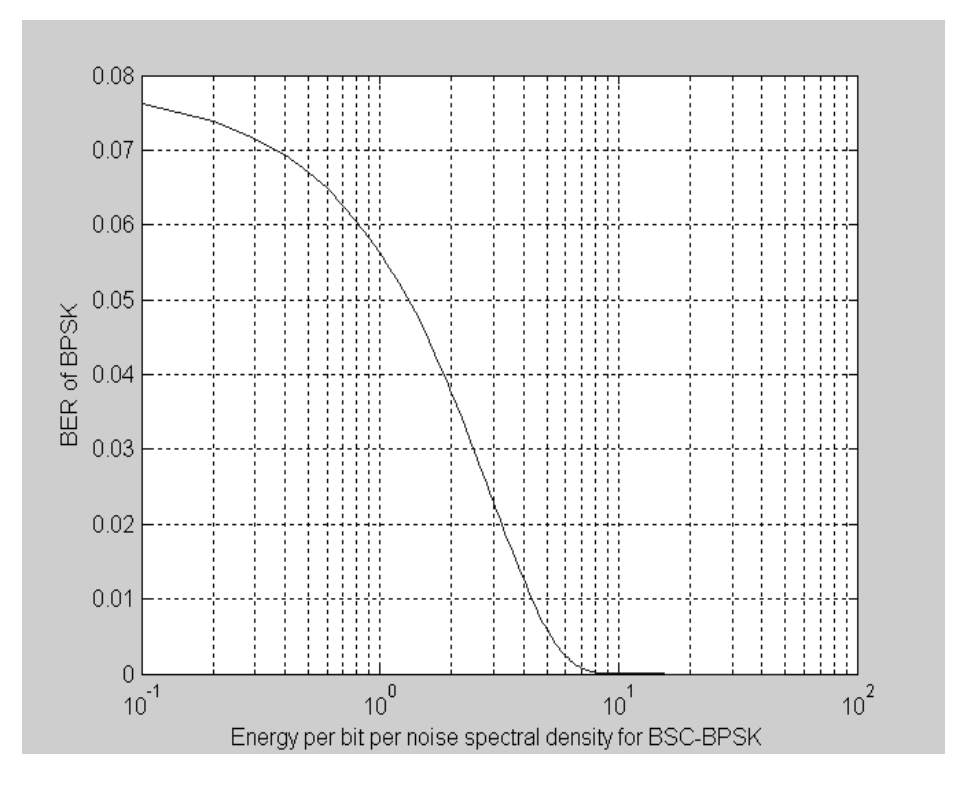

**Εικόνα 3.1** Ρυθµός λαθών (BER) για δυαδικό συµµετρικό κανάλι (BSC) σε συνάρτηση µε το λόγο ενέργειας ανά bit προς τη φασµατική πυκνότητα θορύβου του καναλιού για διαµόρφωση BPSK (*Έξοδος από εκτέλεση του προγράµµατος στο MATLAB).* 

## **3.4 Πρόσθετες εργασίες**

- 1. Ποιος ρυθµός λαθών κατά προσέγγιση, για την περίπτωση καναλιού επικοινωνίας µε λόγο ενέργειας ανά bit προς τη φασµατική πυκνότητα θορύβου του καναλιού ίσο µε 0dB;
- 2. Να γράψετε πρόγραµµα στο MATLAB το οποίο θα υπολογίζει και θα αναπαρασταίνει το ρυθµό λαθών για δυαδικό συµµετρικό κανάλι µε διαµόρφωση DPSK. Σας δίνεται η έκφραση του ρυθμού λαθών BER<sub>DPSK</sub>, p, για τη διαμόρφωση DPSK, [5,11]:

BER <sub>DPSK</sub> = 
$$
p = \frac{1}{2} \cdot e^{-\frac{E_b}{N_0}}
$$
 (3.7)

3. Εξηγείστε γιατί η αύξηση του λόγου $\frac{-b}{N_0}$ *Eb* οδηγεί σε µείωση του ρυθµού λαθών σε ένα σύστηµα διαµόρφωσης BPSK.